```
# Blatt 6, Aufgabe 2
#a)daten = read.table("C:/Users/Bjoern/Desktop/Eigene Dateien/Lehre/2015 SS/Oekonometrie/Blatt 
6/crime.txt", header=TRUE, sep=";")
daten = cbind(daten, "\frac{1}{8}?"=(daten$jahr==82))
daten = cbind(daten, "j83"=(daten$jahr==83))
daten = cbind(daten, "j84"=(daten$jahr==84))
daten = cbind(daten, "j85"=(daten$jahr==85))
daten = cbind(daten, "j86" = (daten$jahr==86))
daten = cbind(daten, "j87"=(daten$jahr==87))
daten[, 3:8] = \log (daten[, 3:8])
print(summary(lm(data=daten,formula=rate~1+j82+j83+j84+j85+j86+j87+wverh+wverur+whaft+laenge+p
ol)))
#b)
data dif = c()for(i in 1:length(daten$rate)){
 if(daten$jahr[i] != 81){
   data dif = rbind(data dif,daten[i,]-daten[i-1,])
  }
}
print(summary(lm(data=data_dif,formula=rate~0+j82+j83+j84+j85+j86+j87+wverh+wverur+whaft+laeng
e+pol)))
#d)data_dif = cbind(data_dif, "j83neu"=(data_dif$j83==1))
data dif = cbind(data dif, "j84neu"=(data dif$j84==1))
data dif = cbind(data dif, "j85neu"=(data dif$j85==1))
data dif = cbind(data dif, "j86neu"=(data dif$j86==1))
data dif = cbind(data dif, "j87neu"=(data dif$j87==1))
print(summary(lm(data=data_dif,formula=rate~1+j83neu+j84neu+j85neu+j86neu+j87neu+wverh+wverur+
whaft+laenge+pol)))
#Ausgabe: 
Call:
lm(formula = rate ~ 1 + i82 + i83 + i84 + i85 + i86 + i87 + wverh +wverur + whaft + laenge + pol, data = daten)
Residuals:
    Min 1Q Median 3Q Max
-1.89966 -0.18748 0.02896 0.23189 1.31319
Coefficients:
            Estimate Std. Error t value Pr(>|t|)
(Intercept) -2.082303 0.251625 -8.275 7.9e-16 ***
j82TRUE 0.005137 0.057931 0.089 0.929370
j83TRUE -0.043503 0.057624 -0.755 0.450575
j84TRUE -0.108753 0.057923 -1.878 0.060914 . 
j85TRUE -0.078042 0.058324 -1.338 0.181365
```
C:\Users\Bjoern\Desktop\Eigene Dateien\Lehre\2015 SS\Oekonometrie\Blatt 6\R-Lsg Blatt 6.txt Montag, 13. Juli 2015 11:34

j86TRUE -0.042077 0.057822 -0.728 0.467068 j87TRUE -0.027042 0.056899 -0.475 0.634771 wverh -0.719503 0.036766-19.570 < 2e-16 \*\*\* wverur -0.545659 0.026368 -20.694 < 2e-16 \*\*\* whaft 0.247551 0.067227 3.682 0.000251 \*\*\* laenge -0.086755 0.057920 -1.498 0.134686 pol 0.365988 0.030025 12.189 < 2e-16 \*\*\* --- Signif. codes: 0 '\*\*\*' 0.001 '\*\*' 0.01 '\*' 0.05 '.' 0.1 ' ' 1 Residual standard error: 0.3789 on 618 degrees of freedom Multiple R-squared: 0.57, Adjusted R-squared: 0.5624 F-statistic: 74.49 on 11 and 618 DF, p-value:  $\leq 2.2e-16$ [1] "============================================================================================" Call: lm(formula = rate  $\sim 0 + i82 + i83 + i84 + i85 + i86 + i87 +$  wverh + wverur + whaft + laenge + pol, data = data dif) Residuals: Min 10 Median 30 Max -0.65935 -0.07838 0.00296 0.07503 0.68306 Coefficients: Estimate Std. Error t value Pr(>|t|) j82 0.007713 0.017058 0.452 0.651326 j83 -0.084439 0.023456 -3.600 0.000348 \*\*\*  $184 -0.124662 -0.028746 -4.337 1.73e-05$ \*\*\* j85 -0.121558 0.033150 -3.667 0.000270 \*\*\* j86 -0.086331 0.036676 -2.354 0.018944 \* j87 -0.037792 0.039973 -0.945 0.344860 wverh -0.327494 0.029980 -10.924 < 2e-16 \*\*\* wverur -0.238107 0.018234 -13.058 < 2e-16 \*\*\* whaft -0.165047 0.025969 -6.356 4.49e-10 \*\*\* laenge -0.021759 0.022091 -0.985 0.325094 pol 0.398425 0.026882 14.821 < 2e-16 \*\*\* --- Signif. codes: 0 \*\*\*\*' 0.001 \*\*\*' 0.01 '\*' 0.05 '.' 0.1 '' 1 Residual standard error: 0.1543 on 529 degrees of freedom Multiple R-squared: 0.4326, Adjusted R-squared: 0.4208 F-statistic: 36.66 on 11 and 529 DF, p-value:  $\langle 2.2e-16 \rangle$  $[1]$ "============================================================================================"  $Ca11:$  $lm(formula = rate ~ 1 + i83$ neu +  $i84$ neu +  $i85$ neu +  $i86$ neu +  $i87$ neu + wverh + wverur + whaft + laenge + pol, data = data dif) Residuals: Min 10 Median 30 Max -0.65935 -0.07838 0.00296 0.07503 0.68306

Coefficients:

## C:\Users\Bjoern\Desktop\Eigene Dateien\Lehre\2015 SS\Oekonometrie\Blatt 6\R-Lsg Blatt 6.txt Montag, 13. Juli 2015 11:34

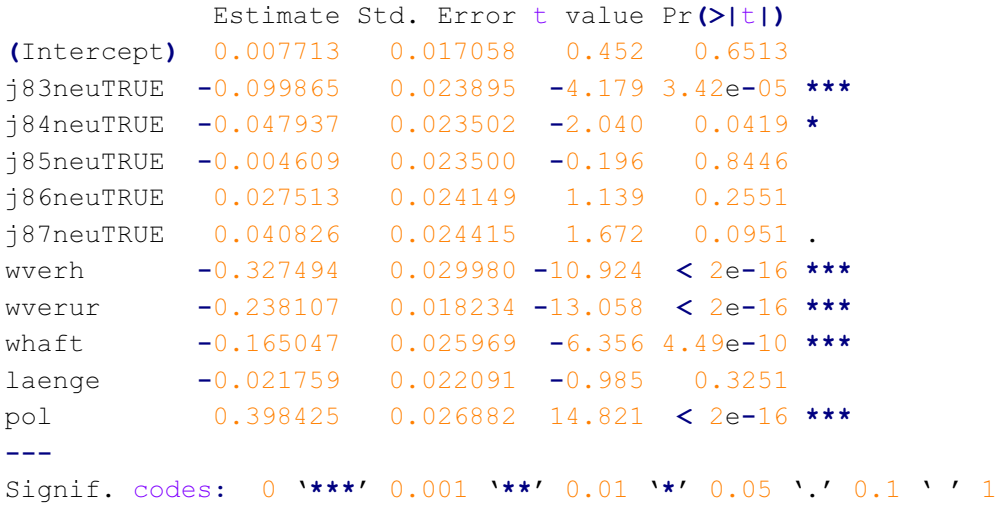

```
Residual standard error: 0.1543 on 529 degrees of freedom
Multiple R-squared: 0.4325, Adjusted R-squared: 0.4218
F-statistic: 40.32 on 10 and 529 DF, p-value: < 2.2e-16
```
#Blatt 6, Aufgabe 3

## $#b)$

```
rental = read.table("C:/Users/Bjoern/Desktop/Eigene Dateien/Lehre/2015 SS/Oekonometrie/Blatt 
6/rental.txt", header=TRUE, sep=";")
dim = length(rental$jahr)
Y = rep(0, dim)Y mean = rep(0,dim)X = matrix(0, dim, 4)X mean = matrix(0, dim, 4)
Y = log(rental$miete)
X[, 1] = \text{rental}\$190
X[, 2] = \log(rental$bev)X[, 3] = log(rental\X[, 4] = rental$stud
for(i in 1:dim){
  if(rental$jahr[i] == 80){
    Y mean[i] = mean(c(Y[i], Y[i+1]))
    X mean[i,1] = mean(c(X[i,1], X[i+1,1]))
    X mean[i,2] = mean(c(X[i,2], X[i+1,2]))
    X mean[i,3] = mean(c(X[i,3], X[i+1,3]))
    X mean[i,4] = mean(c(X[i,4], X[i+1,4]))
  }else{
    Y mean[i] = mean(c(Y[i], Y[i-1]))
    X mean[i,1] = mean(c(X[i,1], X[i-1,1]))
    X mean[i,2] = mean(c(X[i,2], X[i-1,2]))
```

```
}
}
X b = X-X mean
```
 $X$  mean[i,3] = mean(c(X[i,3], X[i-1,3])) X mean[i,4] = mean(c(X[i,4], X[i-1,4]))

```
Y b = Y-Y mean
XtX inv = solve(t(X b) % * X b)
beta = XtX inv%*%t(X b)%*%Y b
print(beta)
print("")
Y hat = X b%*%beta
s = sqrt(sum((Y b-Y hat)^2)/(dim/2-4))test = (\beta) (s*sqrt(XtX inv[1,1]))
print(test)
if(test > qt(0.99, (dim/2)-4)){
  print("H0 wird verworfen")
}else{
 print("H0 wird nicht verworfen")
}
print("")
#c)pooled = lm(data=rental, formula=log(miete) \sim 1+j90+log(bev)+log(eink)+stud)v = pooled$residuals
s2 = sum(v^2)/pooled\f.residual
sigma a2 = 0for(i in 1:(dim/2)){
  sigma a2 = sigma a2 + v[2*i-1]*v[2*i]
}
sigma a2 = sigma a2/(dim/2-5)sigma u2 = s2-sigmaa2
lambda = 1-sqrt(sigma u2/(sigma u2+2*sigma a2))
print(lambda)
l=rep(1-lambda, dim)
print(summary(lm(
I(Y-lambda*Y_mean)~0+l+I(X[,1]-lambda*X_mean[,1])+I(X[,2]-lambda*X_mean[,2])+I(X[,3]-lambda*X_
mean[,3])+I(X[,4]-lambda*X mean[,4]) )))
print ("=============================
= == == "#d)
form = log(miete) \sim 1 + j90 + log(bev) + log(eink) + studprint(summary(plm(form, data=rental, model="pooling")))
print("=======================================================================================
=====")
print(summary(plm(form, data=rental, model="fd")))
print("=======================================================================================
===="")
fe = plm(form, data=rental, model="within")print(summary(fe))
print("=======================================================================================
= == == "re = plm(form, data=rental, model="random")print(summary(re))
```

```
print("=======================================================================================
= == == "#e)print(phtest(fe,re))
#Ausgabe
           [,1]
[1,] 0.38552143
[2,] 0.07224576
[3,] 0.30996043
[4,] 0.01120331
[1] ""
[1] 10.46917
[1] "H0 wird verworfen"
[1] ""
        1
0.5823948
Call:
lm(formula = I(Y - lambda * Y mean) ~ 0 + l + I(X[, 1] - lambda *
    X mean[, 1]) + I(X[, 2] - lambda * X mean[, 2]) + I(X[, 3] -
    lambda * X mean[, 3]) + I(X[, 4] - lambda * X mean[, 4]))
Residuals:
     Min 1Q Median 3Q Max
-0.144868 -0.047387 -0.004544 0.028615 0.283496
Coefficients:
                                 Estimate Std. Error t value Pr(>|t|)
l 0.255668 0.403226 0.634 0.527222
I(X[, 1] - lambda * X_mean[, 1]) 0.317839 0.028937 10.984 < 2e-16 ***
I(X[, 2] - \text{lambda} * X \text{ mean}, 2] 0.054463 0.027979 1.947 0.053869 .
I(X[, 3] - lambda * X mean[, 3]) 0.458265 0.052026 8.808 9.88e-15 ***
I(X[, 4] - lambda * X mean[, 4]) 0.005100 0.001269 4.020 0.000101 ***
---
Signif. codes: 0 '***' 0.001 '**' 0.01 '*' 0.05 '.' 0.1 ' ' 1
Residual standard error: 0.06863 on 123 degrees of freedom
Multiple R-squared: 0.9992, Adjusted R-squared: 0.9992
F-statistic: 3.174e+04 on 5 and 123 DF, p-value: < 2.2e-16[1]"============================================================================================"
Oneway (individual) effect Pooling Model
Call:
plm(formula = form, data = rental, model = "pooling")
Balanced Panel: n=64, T=2, N=128
Residuals :
  Min. 1st Qu. Median 3rd Qu. Max.
-0.2420 -0.0782 -0.0164 0.0439 0.4810
```

```
Coefficients :
             Estimate Std. Error t-value Pr(>|t|)
(Intercept) -0.5688065 0.5348806 -1.0634 0.2897
j90 0.2622267 0.0347632 7.5432 8.781e-12 ***
log(bev) 0.0406863 0.0225154 1.8070 0.0732 . 
log(eink) 0.5714461 0.0530980 10.7621 < 2.2e-16 ***
stud 0.0050436 0.0010192 4.9486 2.401e-06 ***
---Signif. codes: 0 '***' 0.001 '**' 0.01 '*' 0.05 '.' 0.1 ' ' 1
Total Sum of Squares: 14.058
Residual Sum of Squares: 1.9501
R-Squared : 0.86128
     Adj. R-Squared : 0.82764
F-statistic: 190.922 on 4 and 123 DF, p-value: < 2.22e-16
[1]"============================================================================================"
Oneway (individual) effect First-Difference Model
Call:
plm(formula = form, data = rental, model = "fd")Balanced Panel: n=64, T=2, N=128
Residuals :
  Min. 1st Qu. Median 3rd Qu. Max.
-0.1870 -0.0622 -0.0144 0.0552 0.2380Coefficients :
            Estimate Std. Error t-value Pr(>|t|)
(intercept) 0.3855214 0.0368245 10.4692 3.661e-15 ***
log(bev) 0.0722458 0.0883426 0.8178 0.416712
log(eink) 0.3099604 0.0664771 4.6627 1.788e-05 ***
stud 0.0112033 0.0041319 2.7114 0.008726 **
---
Signif. codes: 0 ****' 0.001 ***' 0.01 '*' 0.05 '.' 0.1 '' 1
Total Sum of Squares: 0.7191
Residual Sum of Squares: 0.48736
R-Squared : 0.32226
     Adj. R-Squared : 0.30212
F-statistic: 9.50992 on 3 and 60 DF, p-value: 3.1362e-05
[1]"============================================================================================"
Oneway (individual) effect Within Model
Call:
plm(formula = form, data = rental, model = "within")
Balanced Panel: n=64, T=2, N=128
Residuals :
     Min. 1st Qu. Median 3rd Qu. Max.
-1.19e-01 -2.96e-02 7.82e-16 2.96e-02 1.19e-01
Coefficients :
```
C:\Users\Bjoern\Desktop\Eigene Dateien\Lehre\2015 SS\Oekonometrie\Blatt 6\R-Lsg Blatt 6.txt Montag, 13. Juli 2015 11:34

```
Estimate Std. Error t-value Pr(>|t|)
j90 0.3855214 0.0368245 10.4692 3.661e-15 ***
log(bev) 0.0722458 0.0883426 0.8178 0.416712
log(eink) 0.3099604 0.0664771 4.6627 1.788e-05 ***
stud 0.0112033 0.0041319 2.7114 0.008726 **
---
Signif. codes: 0 '***' 0.001 '**' 0.01 '*' 0.05 '.' 0.1 ' ' 1
Total Sum of Squares: 10.383
Residual Sum of Squares: 0.24368
R-Squared : 0.97653
     Adj. R-Squared : 0.45775
F-statistic: 624.147 on 4 and 60 DF, p-value: < 2.22e-16
[1]
"============================================================================================"
Oneway (individual) effect Random Effect Model
   (Swamy-Aroras transformation)
Call:
plm(formula = form, data = rental, model = "random")Balanced Panel: n=64, T=2, N=128
Effects:
                  var std.dev share
idiosyncratic 0.004061 0.063729 0.261
individual 0.011473 0.107111 0.739
theta: 0.6122
Residuals :
   Min. 1st Qu. Median 3rd Qu. Max.
-0.14100 -0.04650 -0.00395 0.02730 0.27200Coefficients :
           Estimate Std. Error t-value Pr(>|t|)
(Intercept) 0.4451214 0.5663044 0.7860 0.4333727
j90 0.3233674 0.0286635 11.2815 < 2.2e-16 ***
log(bev) 0.0561725 0.0287667 1.9527 0.0531277 . 
log(eink) 0.4468825 0.0518013 8.6269 2.659e-14 ***
stud 0.0051397 0.0013049 3.9387 0.0001364 ***
---Signif. codes: 0 '***' 0.001 '**' 0.01 '*' 0.05 '.' 0.1 ' ' 1
Total Sum of Squares: 10.936
Residual Sum of Squares: 0.53703
R-Squared : 0.95089
     Adj. R-Squared : 0.91375
F-statistic: 595.427 on 4 and 123 DF, p-value: < 2.22e-16
[1]"============================================================================================"
   Hausman Test
```
data: form chisq =  $13.2716$ , df =  $4$ , p-value = 0.01002 alternative hypothesis: one model is inconsistent